#### **BlackScreen Полная версия Activation Code With Keygen Скачать**

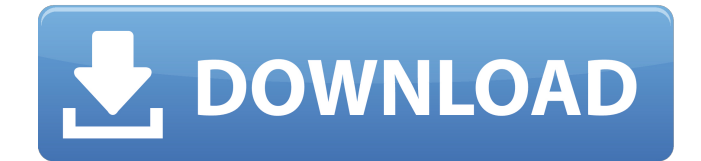

Будучи автономным приложением, оно не имеет большого контроля над любым другим приложением в системе. Поэтому особенно рекомендуется использовать его вместе с другим приложением, которое сделает это за вас. Если вас устраивает премиум-версия, предлагаемая разработчиком, вы можете установить цену без какихлибо условий. Поддерживаемые платформы: Майкрософт

Виндоус Создавайте и читайте важные документы очень легко благодаря способности этой утилиты преобразовывать отсканированные PDFдокументы в текст в той же папке, не оставляя следов. Blackscreen Edit не поставляется вместе с какимлибо другим настольным приложением, и вы можете платить за программное обеспечение по подписке или в рассрочку. Есть ряд особенностей, которые делают этот преобразователь надежным

## исполнителем; последнее это возможность выбрать базовую систему, которую вы хотите использовать для сбора данных. Программа поставляется с тремя вариантами, включая среду Linux, которая является самой базовой и требует дополнительной обработки, а также Mac OS 9 и Mac OS X. Однако есть четвертый вариант, который является лучшим доступным вариантом. для преобразования PDFдокументов в текст. Black

Screen Software — это

программа для захвата текста, которая может обрабатывать широкий спектр текстовых данных, включая PDF-файлы. В программе не слишком много функций, таких как распознавание штрих-кода, голосовой ввод и цветопередача HEX. Тем не менее, средний конечный пользователь может использовать его без какихлибо проблем. Black Screen один из самых эффективных PDF-конвертеров, доступных благодаря поддержке операционных систем

Windows XP, Windows Vista и Mac. Хотя он может конвертировать PDFдокументы в текст только в том случае, если данные в формате Mac, это не большая проблема. Ключевая особенность Простой в использовании и легкий в освоении Принимайте широкий спектр файлов PDF и конвертируйте их в Microsoft Word. Интеллектуальные инструменты обнаружения работают практически со всеми версиями Windows, а также с Mac OS X.

### Преобразование в текст без разрушения исходного формата документа Black Screen — это конвертер текста PDF, который может работать с различными форматами PDF, включая PDFфайлы с тегами и обычные PDF-файлы. Программа захвата текста также может редактировать отсканированные PDFдокументы, и ее не нужно устанавливать на одном компьютере. Более того, он работает с любой версией Windows и Mac OS X. Это программное обеспечение

#### абсолютно простое в использовании и освоении, и вам не нужно менять

**BlackScreen Full Version Free**

blackScreen автоматически предложит сделать перерыв в работе. Подсказка появится на экране за 5 минут до ее появления. Вы можете больше никогда не видеть эту подсказку или видеть ее по мере необходимости. Это лекарство от страшной болезни: нездоровых рабочих привычек. Требования: Adobe ВОЗДУХ 1.5 Adobe AIR SDK 1.5.1 Как использовать: Шаг

1. Установите приложение Adobe Air (если оно еще не установлено) Шаг 2. Запустите приложение blackScreen.air. Вам будет предложено выбрать время напоминания. (по умолчанию 25 минут). Заметки: Если вы не хотите видеть подсказку, снимите флажок «Показать окно подсказки с напоминанием». «Вернуться к работе» — это действие по умолчанию, когда подсказка исчезает. Вы можете изменить это поведение на панели параметров. «Всегда выполнять действие» — это

## вариант по умолчанию. Проверено на Windows 7 и Windows 10. Ключевые слова: BlackScreen, напоминание о перерыве Не каждая многопользовательская игра опирается на общую библиотеку определенного формата, но есть много аспектов разработки, которые вы можете решить с ее помощью, включая поддержку игрового движка и кроссплатформенную совместимость. Хотя можно запустить отладочную

сборку собственного исполняемого файла на

нескольких платформах, вывод будет отличаться — и это, безусловно, не очень хорошая идея. Поэтому, если вы хотите поделиться своей игрой на всех целевых платформах, вам нужно потратить некоторое время на универсальную библиотеку, которая экспортирует все необходимые элементы интерфейса. Общие структуры данных Самый очевидный и простой подход — принять общую и кроссплатформенную структуру данных, которую можно

#### сериализовать и

десериализовать из одного файла в файловой системе, независимо от того, есть ли у вас заголовок или хвост к нему. Это то, что предлагает большинство решений для двигателей. Unity, Unreal Engine, CryEngine и Unity3D одни из самых популярных примеров, но существуют десятки движков, которые позволяют делать то же самое. Возможно, вам придется выполнить небольшую обработку при десериализации данных в другом порядке, но вы

#### можете кэшировать их в известном месте. Вот простой пример того, как сериализовать и десериализовать простой класс, который имеет только два текстовых поля и несколько методов для проверки доступности этих полей в данных. Вам нужно будет импортировать интерфейсы, используемые библиотекой, и это не займет 1709e42c4c

blackScreen — это полезное приложение, предназначенное для отображения каждый раз, когда вы устанавливаете таймер в своей системе, и позволяет вам сосредоточиться на том, что вы делаете. Он делает это с помощью так называемой черной вуали, визуального представления всех программ, открытых одновременно. Таймер обратного отсчета — это удобная программа для

контроля вашего прогресса в течение дней, месяцев, лет и десятилетий. Вам обязательно захочется что-то с этим сделать, если вы придерживаетесь курса действий в течение достаточно долгого времени и считаете, что никогда не достигнете его, если не внесете некоторые изменения. Именно для этих изменений и нужны таймеры обратного отсчета. Они могут помочь вам двигаться к цели, которую вы имеете в виду, не тратя на это часы и часы, и они, безусловно,

стоят затраченных усилий. Что эта программа делает для вас Каждый таймер обратного отсчета будет иметь определенные функции, которые принесут пользу вашему опыту, хотите ли вы позаботиться о цели, спланировать что-то, купить что-то, закончить что-то или что-то еще. Ваш таймер обратного отсчета будет иметь все инструменты, которые вам нужны, чтобы помочь вам с этими конечными результатами, будь то конкретная задача или общая. Что могут

предложить таймеры обратного отсчета Что касается инструментов синхронизации, это программное обеспечение позволит вам установить все, что вам нужно, чтобы закончить в течение установленного периода времени. Неважно, решаете ли вы что-то купить или хотите выполнить одну конкретную задачу в разумные сроки. Это даст вам весь контроль, который вам понадобится, так как у вас будет все, что вам нужно, чтобы подготовить то, что вы

#### делаете, в заданные сроки. Таймеры обратного отсчета предложат вам поддержку того, как и когда вы хотите считать, а также сколько времени вы собираетесь использовать. Вы можете выбрать таймер обратного отсчета для конкретной задачи, которую вы пытаетесь выполнить, и вы сможете использовать его для каждой продолжительности, которую вам нужно подсчитать.Это, безусловно, предоставит вам правильный инструмент и правильный способ помочь

# вам закончить все, что вы хотите закончить, будь то конкретная задача или общая. Хотите знать, с чего начать? Таймеры обратного отсчета, похоже, используются многими людьми, но может быть трудно понять, какой из них будет

**What's New In?**

Уникальные оповещения, которые вы никогда не забудете! BlackScreen разработан, чтобы вы не забывали делать перерыв. Почему? Потому что,

## несмотря на то, насколько занята наша жизнь сегодня, мы часто даже не думаем о таких вещах, как физические упражнения и заслуженный сон. Мы становимся занятыми и забываем, что мы в лучшем виде, когда мы отдохнули, расслаблены и полны энергии. Мы рассчитываем на оповещения BlackScreen, чтобы выполнить свою работу. Наши оповещения помогут вам: √ Время от времени делайте перерыв и

освежайте свой разум. У С

нетерпением ждите

окончания рабочего дня, потому что вы помните свой перерыв. ✓ Составьте список дел, которые нужно сделать утром. ✓ Составьте график работы и придерживайтесь его! ✓ Дайте себе умственную поддержку, когда вам это нужно. У Поднимите себе настроение с помощью энергичных предупреждений. У Потянитесь и сделайте глубокий вдох после долгого рабочего дня. У Используйте blackScreen для поддержания здорового образа жизни. ✓ Установите

напоминание для упражнений. ✓ Работайте умнее, а не усерднее! ∕ Экономьте деньги, напоминая себе сделать перерыв. ✓ Совершенствуйте свои навыки, изучая новые вещи. ✓ Придерживайтесь своего бюджета и планируйте свои расходы. У Создавайте новые интересные способы провести время в течение дня. ∕ Продвигайтесь вперед в школе и приобретайте важные навыки. ✓ Иметь полный контроль над своим рабочим графиком. √

ежедневное, еженедельное или ежемесячное расписание и завершите его. ✓ Сделайте свою жизнь более активной и 23 / 26

Экономьте деньги на непредвиденных расходах. У Держите настроение в течение дня и получайте возможность расслабиться. У Иметь устройство организации, которое никогда не зависает и не перегружается. ✓ Сделайте свой дом более эффективным. У Создайте свой собственный список и отметьте элементы, которые вы помните. ✓ Создайте свое

эмоциональную энергию. У Максимально используйте свое время за компьютером и перед телевизором. ✓ Считайте свои деньги и планируйте заранее! Со всеми этими преимуществами вы просто обязаны попробовать blackScreen. Полное описание смотрите здесь: В этом видео показано, как отключить сетевой доступ к USBустройствам. Эти инструкции предоставлены: www.AllAboutUPS.com Часть #

интересной. ✓ Экономьте

время, деньги и

**System Requirements For BlackScreen:**

Mac OS X 10.5.8 или новее Intel Core 2 Duo с тактовой частотой 2,3 ГГц или выше 4 ГБ оперативной памяти (рекомендуется 8 ГБ) 2 ГБ свободного места на жестком диске Монитор с минимальным разрешением 1280x800 Другие требования: Установка автоматизирована и не требует ручной установки. Что нового в версии 1.6.1 Исправлена проблема, из-за которой пользователи не могли слышать музыку. Исправлена

#### проблема в настройке, из-за которой в Safari и